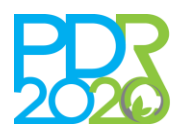

# **OPERAÇÃO: 8.1.1 – FLORESTAÇÃO DE TERRAS AGRÍCOLAS E NÃO AGRÍCOLAS**

#### **PROCEDIMENTOS ESPECÍFICOS DE ANÁLISE DOS PEDIDOS DE APOIO**

#### **1. OBJECTO**

A presente norma tem por objeto a definição dos procedimentos específicos de análise das candidaturas relativos ao Anúncio n.º 004/8.1.1/2021 da Operação acima referida.

#### **2. ENQUADRAMENTO JURÍDICO**

Regulamento (UE) n.º 1305/2013 do Parlamento Europeu e do Conselho de 17 de dezembro de 2013.

Regulamento de Aplicação da Operação 8.1.1 «Florestação de terras agrícolas e não agrícolas» publicado pela Portaria n.º 274/2015, de 8 de setembro, alterada pelas Portarias n.º<sup>s</sup> 249/2016, de 15 de setembro, 46/2018, de 12 de fevereiro, 89/2018, de 29 de março, 205/2018, de 11 de julho, 303/2018, de 26 de novembro, 42- A/2019, de 30 de janeiro, 225/2019, de 19 de julho, 76-A/2020, de 18 de março e Declaração de Retificação n.º 8/2019 de 12 de março.

Orientação Técnica Específica N.º 119/2020, na sua versão atualizada (novembro de 2021), Operação 8.1.1 «Florestação de terras agrícolas e não agrícolas».

#### **3. INTERVENIENTES**

Direcções Regionais de Agricultura e Pescas (DRAP) e Secretariado Técnico da Autoridade de Gestão do Programa de Desenvolvimento Rural (ST-PDR2020).

#### **4. PROCEDIMENTOS DE ANÁLISE**

Para além dos procedimentos de análise constantes da presente Norma devem ser tomados em consideração os procedimentos definidos na Norma Transversal (NT14/2018).

As candidaturas que não cumpram algum dos critérios de elegibilidade nos termos dos pontos seguintes serão indeferidas, pelo que deve ser efetuado o procedimento estabelecido para estes casos na Norma Transversal de Análise Prévia (NT14/2018).

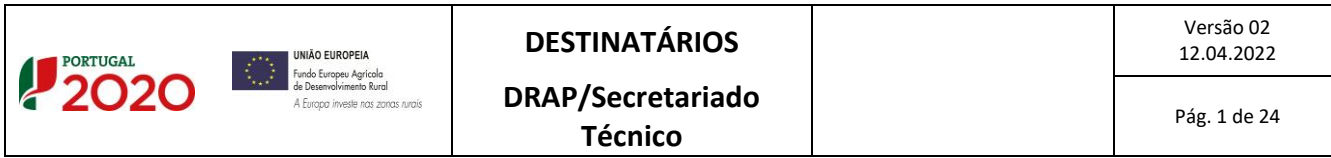

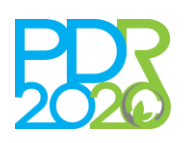

# PROGRAMA DE  $2014 \cdot 2020$

# **NORMA DE ANÁLISE N3/A3/8.1.1/2020**

# **OPERAÇÃO: 8.1.1 – FLORESTAÇÃO DE TERRAS AGRÍCOLAS E NÃO AGRÍCOLAS**

## **PROCEDIMENTOS ESPECÍFICOS DE ANÁLISE DOS PEDIDOS DE APOIO**

Para enquadramento das candidaturas nas prioridades/domínios definidos no Programa de Desenvolvimento Rural (PDR2020) deve atender-se à Norma Transversal de Prioridades/Domínios (NT6/2015).

Caso sejam necessários esclarecimentos no decorrer da análise, os mesmos devem ser agrupados num único pedido de esclarecimentos ao beneficiário. Excecionalmente pode ser solicitado um segundo pedido de esclarecimentos. O prazo de resposta para o(s) pedido(s) de esclarecimentos é de 5 dias úteis, podendo ser prorrogado por mais 5 dias úteis quando o beneficiário fundamente a prorrogação.

O envio do pedido de esclarecimentos e respetiva resposta do beneficiário são efetuados através do Sistema de Informação, devendo toda a informação e documentação utilizada na análise da candidatura ser registada na mesma plataforma.

A análise de uma candidatura compreende a verificação dos critérios de elegibilidade do beneficiário e da operação, a coerência técnica das intervenções propostas, os custos elegíveis, bem como as condicionantes de aprovação das candidaturas, que apresentam uma VGO ≥ 10 e cujo apoio seja compatível com a dotação do respetivo anúncio.

## 4.1. CRITÉRIOS DE SELEÇÃO

As pontuações dos critérios são dadas pelo sistema após seleção das opções aplicáveis à operação.

# **I. ZIF/RF/B/ECGF – Zonas de Intervenção Florestal, Regime Florestal, Baldios e Entidades Coletivas de Gestão Florestal**

Caso os investimentos cumpram qualquer um destes critérios, o campo é preenchido com a opção "Cumpre", sendo a sua validação automática. O técnico analista deverá verificar a informação submetida pelo beneficiário e, caso constate que o critério não é cumprido, deve alterar no separador "SIG", nas áreas dos critérios, selecionando a opção pretendida. De notar que, a alteração do estado dos critérios apenas poderá ser realizada no separador "SIG ou "Operação" (no caso das ECGF).

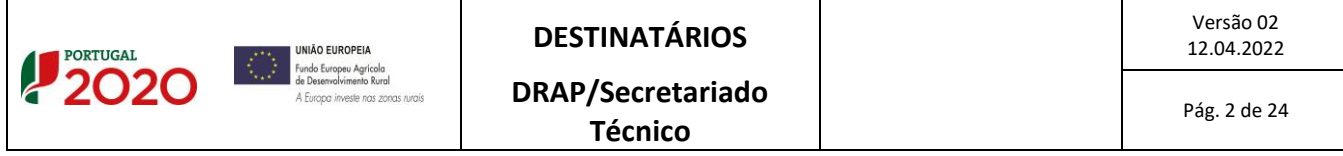

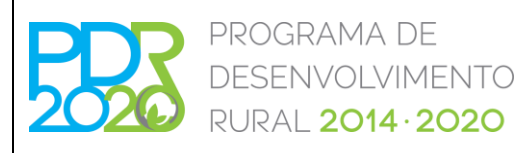

# **OPERAÇÃO: 8.1.1 – FLORESTAÇÃO DE TERRAS AGRÍCOLAS E NÃO AGRÍCOLAS**

## **PROCEDIMENTOS ESPECÍFICOS DE ANÁLISE DOS PEDIDOS DE APOIO**

No critério da ZIF, deverá ser verificado o seguinte:

- i. Caso o beneficiário seja Entidade Gestora de ZIF, deverá verificar-se a conformidade do documento comprovativo da constituição da ZIF, emitido pelo Instituto de Conservação da Natureza e Florestas (ICNF, I.P.);
- ii. Caso o beneficiário seja aderente da ZIF, deverá verificar-se se o teor da declaração está conforme o disposto no n.º 7 do anexo II da OTE n.º 119/2020, na sua versão atualizada (novembro de 2021).

Em ambos os casos, deverá ser verificado se a ZIF se encontrava constituída à data de apresentação da candidatura e, no caso dos aderentes, se estes eram aderentes da ZIF à data de apresentação da candidatura. Deverá também ser verificado, para ambos os casos, se as áreas de intervenção estão inseridas em ZIF e, caso exista, alguma parcela não inserida em ZIF, então, nestas áreas deverá ser escolhida a opção "Não" no campo ZIF (no caso dos aderentes) ou serem consideradas como não elegíveis (no caso das Entidades Gestoras de ZIF).

No critério do Regime Florestal, deverá ser verificado o seguinte:

- i. Se a área de intervenção está inserida em Regime Florestal, através da cartografia presente no parecer emitido pelo ICNF, I.P.. Caso a cartografia não esteja legível, deverá ser solicitado ao beneficiário novo documento, em sede de pedido de esclarecimentos.
- ii. Se o beneficiário não apresentar documento comprovativo, poderá ser solicitado em sede de pedido de esclarecimentos o parecer e, neste caso, deverá ser verificado se a data do pedido do parecer é anterior à data de apresentação da candidatura.

No critério dos Baldios, deverá ser verificado o seguinte:

i. Se a área de intervenção está inserida em Baldio através de cartografia oficial submetida pelo beneficiário ou verificação no Sistema de Informação Parcelar - parcelário (iSIP).

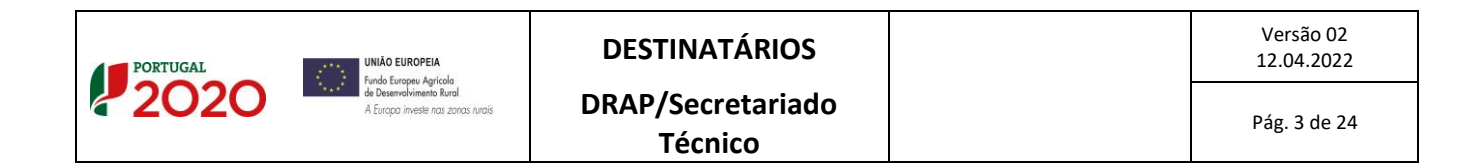

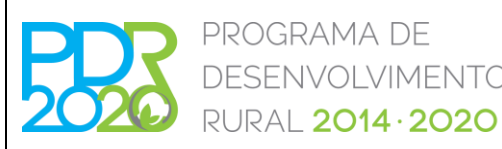

# **OPERAÇÃO: 8.1.1 – FLORESTAÇÃO DE TERRAS AGRÍCOLAS E NÃO AGRÍCOLAS**

### **PROCEDIMENTOS ESPECÍFICOS DE ANÁLISE DOS PEDIDOS DE APOIO**

VIMENTO

ii. Caso não seja enviada cartografia ou, o baldio não esteja inscrito no iSIP, deverá ser solicitada ao beneficiário a inscrição dos limites da unidade de baldio no parcelário e informar a AG PDR 2020 deste procedimento.

#### No critério das Entidades Coletivas de Gestão Florestal, deverá ser verificado o seguinte:

- i. Se o beneficiário da candidatura se encontra reconhecido como Entidade de Gestão Florestal ou Unidade de Gestão Florestal, através de consulta do *site* do ICNF, I.P. em: [http://www2.icnf.pt/portal/florestas/gf/egf.](http://www2.icnf.pt/portal/florestas/gf/egf)
- ii. Se o beneficiário da candidatura é uma Entidade gestora de área agrupada, através da verificação das definições de área agrupada e entidade gestora de área agrupada, presentes no artigo 3.º da Portaria n.º 274/2015, de 8 de setembro, na redação em vigor à data do anúncio.

#### **II. Rede Natura 2000 (RN 2000) e Rede Nacional de Áreas Protegidas (RNAP)**

As componentes deste critério são validadas automaticamente no separador "SIG" através da interseção dos polígonos com a *layers* da RN2000 e RNAP (em vigor à data do anúncio), no iSIP, pelo que não permite alterar manualmente opção selecionada pelo sistema.

#### **III. Áreas Suscetíveis à Desertificação**

Este critério é validado automaticamente no separador "SIG", através da interseção dos polígonos com a *layer* das áreas suscetíveis à desertificação definidas ao abrigo do Programa de Ação Nacional de Combate à Desertificação (PANCD), no sistema de identificação parcelar (SIP), pelo que não permite alterar manualmente a opção selecionada pelo sistema.

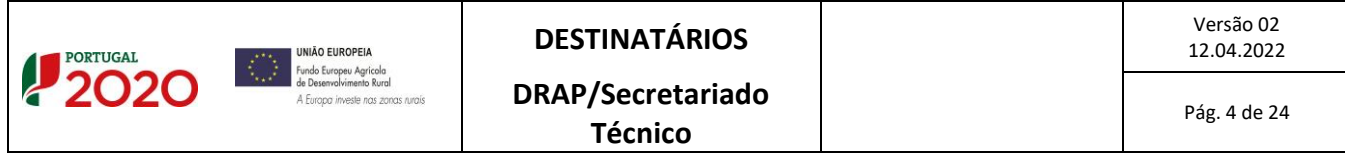

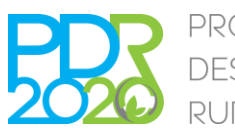

# PROGRAMA DE  $2014 \cdot 2020$

# **NORMA DE ANÁLISE N3/A3/8.1.1/2020**

# **OPERAÇÃO: 8.1.1 – FLORESTAÇÃO DE TERRAS AGRÍCOLAS E NÃO AGRÍCOLAS**

## **PROCEDIMENTOS ESPECÍFICOS DE ANÁLISE DOS PEDIDOS DE APOIO**

#### **IV. Perigosidade de Incêndio Florestal**

Este critério é validado automaticamente no separador "SIG" através da associação dos polígonos com a lista de freguesias de muito alta e/ou média perigosidade de incêndio, pelo que não permite alterar manualmente a opção selecionada pelo sistema.

#### **V. Áreas Ocupadas por Eucaliptos de Origem Seminal**

O técnico analista deverá validar se o(s) polígono(s) de investimento se encontram inseridos nos limites dos incêndios no período compreendido entre 2017 e 2020, constantes da cartografia definida pelo ICNF, I.P. e publicitada no portal do ICNF, I.P. e PDR2020, através da sobreposição do(s) polígono(s) de investimento com as *shapes* do limite dos incêndios publicadas pelo ICNF. Após realizada a análise, deverá ser preenchido o campo "Áreas ardidas GIF 2017-2020" dos Atributos do Local com a área do Local que se encontra inserida na área ardida no período 2017-2020. O apuramento desta componente do critério será realizado através da soma dos campos "Áreas ardidas GIF 2017-2020" dos locais, apurando-se a sua percentagem relativamente à área de intervenção total elegível da candidatura.

Adicionalmente, aquando da visita de campo prévia à análise, o técnico analista deverá verificar a existência de plantas de eucalipto provenientes de sementes disseminadas pelos fogos florestais e a respetiva percentagem de ocupação da área do local em questão. Após realizada a análise, deverá ser preenchido o campo "Disseminação de eucalipto (%)" dos Atributos do Local. O apuramento desta componente dos critérios será realizado através da soma das áreas correspondentes à disseminação de eucalipto e apuramento da respetiva percentagem relativamente à área de intervenção total elegível da candidatura.

#### **VI. Espécies Florestais a Privilegiar**

Este critério é apurado tendo por base os quadros presentes no "Resumo das Áreas dos Critérios" do separador "SIG". O critério é validado automaticamente através do cruzamento de informação que consta nos locais, relativamente à(s) espécie(s) a instalar, a listagem de espécies a privilegiar por Plano

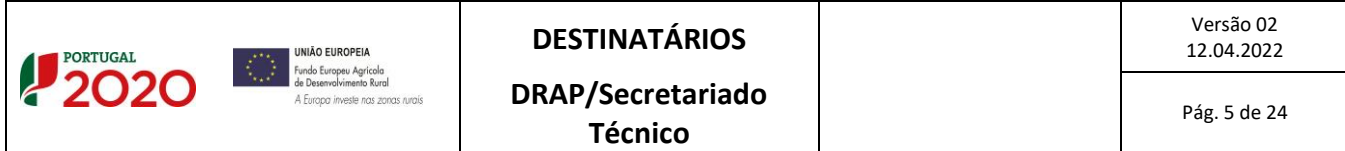

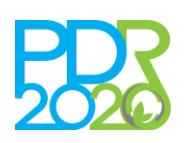

# PROGRAMA DE **LVIMENTO** RURAL 2014 · 2020

# **NORMA DE ANÁLISE N3/A3/8.1.1/2020**

# **OPERAÇÃO: 8.1.1 – FLORESTAÇÃO DE TERRAS AGRÍCOLAS E NÃO AGRÍCOLAS**

## **PROCEDIMENTOS ESPECÍFICOS DE ANÁLISE DOS PEDIDOS DE APOIO**

Regional de Ordenamento Florestal (PROF) e Sub-Região Homogénea (SRH), em vigor à data de publicação do anúncio, e a listagem de folhosas autóctones presentes no anexo II do anúncio de apresentação de candidaturas. Os cálculos efetuados pelo sistema têm em conta os seguintes pressupostos:

- i. São consideradas, por local, as áreas correspondentes às espécies a instalar, tendo em conta as respetivas densidades de ocupação de cada espécie, sendo que o técnico analista pode validar ou não a(s) espécies a instalar e as respetivas densidades, no separador "SIG";
- ii. É apurado, por local, se as espécies a instalar correspondem às espécies a privilegiar, previstas no Programa Regional de Ordenamento Florestal (PROF), descritas na listagem publicitada no portal do PDR2020, à data do anúncio;
- iii. É verificado, por local, se as espécies a instalar correspondem às espécies indicadas no Anexo II, bem como a sua percentagem relativamente à área total de intervenção da candidatura.

Deverá ser verificado se as áreas dos quadros "Instalar" e "Resumo" se encontram corretamente apuradas pelo sistema tendo em conta o critério descrito no respetivo anúncio.

## 4.2. ANÁLISE DOS CRITÉRIOS DE ELEGIBILIDADE

- 4.2.1. Critérios de elegibilidade do beneficiário
- **I. Entidades que sejam consideradas em dificuldades, na aceção do ponto 14 do artigo 2º do Regulamento (UE) n.º 702/2014 da Comissão, de 25 de junho**

Deverá ser verificado se o documento submetido com o formulário está em conformidade com o solicitado (declaração sob compromisso de honra).

#### **II. Encontrarem-se legalmente constituídos**

No âmbito da comprovação deste critério deverão ser efetuadas as seguintes verificações:

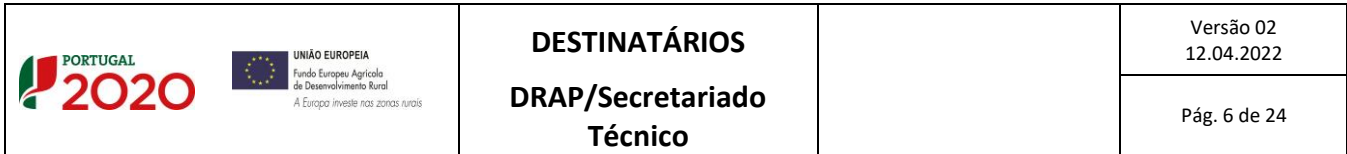

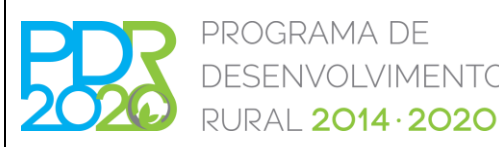

## **OPERAÇÃO: 8.1.1 – FLORESTAÇÃO DE TERRAS AGRÍCOLAS E NÃO AGRÍCOLAS**

## **PROCEDIMENTOS ESPECÍFICOS DE ANÁLISE DOS PEDIDOS DE APOIO**

LVIMENTO

#### **a. Pessoas singulares**

No caso de o beneficiário já exercer atividade antes da apresentação da candidatura, a verificação deste critério efetua-se pela análise da declaração de início de atividade.

Devem ser efetuadas as seguintes verificações:

- 1. Validade da declaração de início de atividade em função da respetiva data;
- 2. Número de identificação fiscal (NIF).

Na situação em que o beneficiário não exerça qualquer atividade antes da apresentação da candidatura, deverá apresentar documento comprovativo com o NIF (exemplo: cartão de cidadão ou declaração das Finanças), devendo ser selecionada a condicionante "Apresentação da declaração de início de atividade (119)", em cumprimento das condicionantes ao termo de aceitação da concessão do apoio.

#### **b. Pessoas coletivas**

Caso o beneficiário seja uma pessoa coletiva, cumpre o critério de elegibilidade com a apresentação da certidão permanente de registo ou código de acesso ao portal da empresa.

Quando é fornecido o código de acesso, a consulta da certidão permanente é efetuada através do acesso ao portal da empresa no *link*:

https://eportugal.gov.pt/empresas/Services/Online/Pedidos.aspx?service=CCP

Devem ser efetuadas as seguintes verificações:

- 1. Validade da Certidão;
- 2. NIF da Denominação Social;
- 3. Denominação Social;

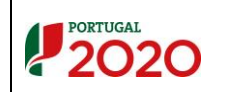

Versão 02

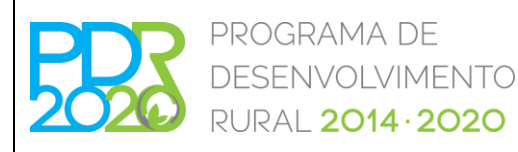

# **OPERAÇÃO: 8.1.1 – FLORESTAÇÃO DE TERRAS AGRÍCOLAS E NÃO AGRÍCOLAS**

## **PROCEDIMENTOS ESPECÍFICOS DE ANÁLISE DOS PEDIDOS DE APOIO**

- 4. No caso de Sociedades Anónimas deverá ser verificado o Registo Central do Beneficiário Efetivo.
- 5. No caso de Organismos da Administração Pública deverá ser verificada a existência do documento de tomada de posse do executivo ou outro documento comprovativo dos seus representantes legais.
- 6. No caso de Associações ou Baldios, deverá ser verificada a existência da ata de eleição dos órgãos sociais, documento de tomada de posse, comprovativo da delegação de poderes e estatutos, conforme aplicável a cada uma das situações.

#### **III. Cumprir as condições legais necessárias ao exercício da respetiva atividade**

As atividades desenvolvidas no âmbito de uma candidatura à presente Operação não carecem de licenciamento para o exercício das intervenções previstas.

Assim, o sistema de informação considera automaticamente o critério de elegibilidade cumprido.

#### **IV. Ter a situação tributária e contributiva regularizada**

A verificação deste critério é efetuada em sede de apresentação de pedido de pagamento.

# **V. Ter a situação regularizada em matéria de reposições no âmbito do financiamento do FEADER e do FEAGA**

A verificação deste critério é efetuada através da consulta da informação disponibilizada pelo Instituto de Financiamento da Agricultura e Pescas, I.P. (IFAP, I.P.) no Sistema de Informação do PDR2020 (SI PDR2020) – verificado através do Controlo Cruzado.

Da consulta obtida fica registada a fiabilidade do beneficiário no Sistema de Informação. Caso o beneficiário não tenha a situação regularizada, o técnico analista deverá escolher a opção "Não

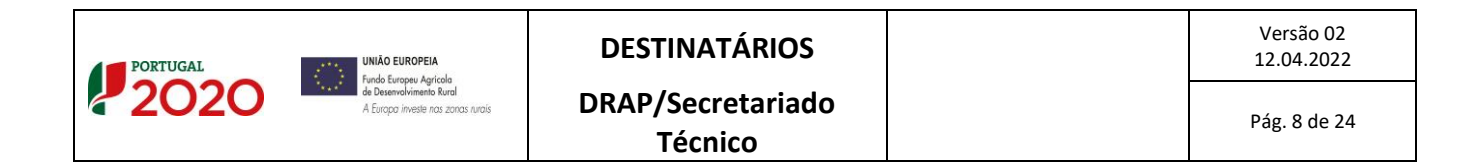

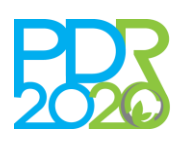

# PROGRAMA DE **ILVIMENTO RURAL 2014 · 2020**

# **NORMA DE ANÁLISE N3/A3/8.1.1/2020**

# **OPERAÇÃO: 8.1.1 – FLORESTAÇÃO DE TERRAS AGRÍCOLAS E NÃO AGRÍCOLAS**

## **PROCEDIMENTOS ESPECÍFICOS DE ANÁLISE DOS PEDIDOS DE APOIO**

cumpre", no separador "CC". Neste caso, o presente critério será validado como "Cumpre", ficando automaticamente definida uma condicionante para apresentação de documento comprovativo da regularização da situação, em cumprimento das condicionantes ao termo de aceitação da concessão do apoio.

# **VI.Não ter sido condenado em processo-crime por factos que envolvam disponibilidades financeiras no âmbito do FEADER e do FEAGA**

A verificação deste critério é efetuada através da consulta da informação disponibilizada pelo Instituto de Financiamento da Agricultura e Pescas, I.P. (IFAP, I.P.) no Sistema de Informação do PDR2020 (SI PDR2020) – verificado através do Controlo Cruzado.

Caso o beneficiário conste na lista, acima referida, o sistema valida automaticamente o presente critério como "Não cumpre", ocasionando a emissão de parecer de teor desfavorável no separador "Parecer" devendo ser preenchidos os campos da Fundamentação Técnica e Proposta de Decisão.

#### **VII.Deter um sistema de contabilidade organizada ou simplificada nos termos da legislação em vigor**

A verificação deste critério efetua-se através da inscrição na declaração de início de atividade apresentada ou a apresentar, em cumprimento das condicionantes ao termo de aceitação da concessão do apoio. Neste último caso, deverá ser adicionada uma condicionante para apresentação do documento na fase indicada.

#### 4.2.2. Critérios de elegibilidade da operação

#### **I. Incidam em espaços florestais com uma superfície mínima de investimento contígua de 0,50 ha**

No âmbito da verificação deste critério deverá ser apurado se os investimentos se localizam em terras não agrícolas e se possuem as características previstas nas tipologias de intervenção descritas no anúncio (através da consulta ao iSIP e cruzamento da área de intervenção com o ortofotomapa, podendo o técnico analista deslocar-se ao terreno para aferir da elegibilidade da área, bem como da

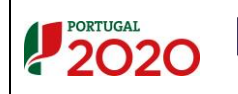

Versão 02

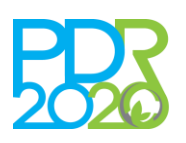

# PROGRAMA DE VIMENTO  $2014 \cdot 2020$

# **NORMA DE ANÁLISE N3/A3/8.1.1/2020**

# **OPERAÇÃO: 8.1.1 – FLORESTAÇÃO DE TERRAS AGRÍCOLAS E NÃO AGRÍCOLAS**

## **PROCEDIMENTOS ESPECÍFICOS DE ANÁLISE DOS PEDIDOS DE APOIO**

viabilidade das intervenções propostas). Após realizada a análise SIG, o sistema verifica se o total das áreas de intervenção dos locais perfaz uma área igual ou superior a 0,50 hectares.

Caso existam polígonos e/ou locais cuja totalidade da área não é elegível, deverá ser colocada a área de análise a zero, sendo, para isso, necessário desativar todas as parcelas correspondentes ao polígono e/ou local em questão.

Caso os investimentos não cumpram este critério, o campo correspondente será automaticamente preenchido com a opção "Não cumpre", ocasionando a emissão de parecer de teor desfavorável no separador "Parecer", devendo ser preenchidos os campos da Fundamentação Técnica e Proposta de Decisão.

#### **II. Tenham um custo total elegível, apurado em sede de análise, igual ou superior a 3.000 euros**

O custo total elegível é obtido pela análise de elegibilidade e adequação dos custos dos investimentos propostos na candidatura, nos termos expressos no anexo I à presente Norma.

Caso os investimentos não cumpram este critério, o campo correspondente será automaticamente preenchido com a opção "Não cumpre", ocasionando a emissão de parecer de teor desfavorável no Separador "Parecer", devendo ser preenchidos os campos da Fundamentação Técnica e Proposta de Decisão.

**III. As espécies florestais utilizadas nas ações de arborização sejam as que constam do programa regional de ordenamento florestal (PROF), podendo ser utilizadas outras espécies florestais quando as características edafoclimáticas locais assim o justifiquem**

Deverá ser verificado se as espécies propostas para instalação nas áreas de intervenção da candidatura são as previstas na respetiva Sub-Região Homogénea do Plano Regional de Ordenamento Florestal e, caso não o estejam, deverá ser analisado se estas estão adaptadas às condições edafoclimáticas existentes no local, devendo ser fundamentada a respetiva escolha.

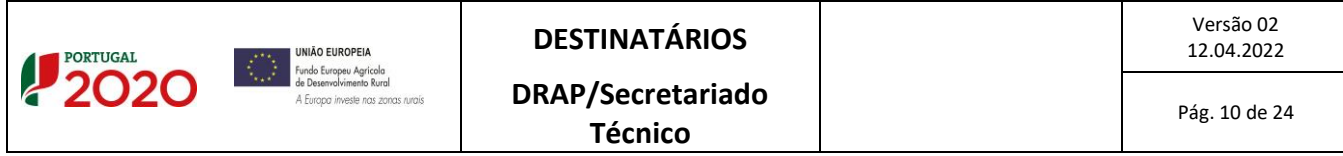

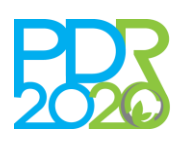

# PROGRAMA DE **LVIMENTO RURAL 2014 · 2020**

# **NORMA DE ANÁLISE N3/A3/8.1.1/2020**

# **OPERAÇÃO: 8.1.1 – FLORESTAÇÃO DE TERRAS AGRÍCOLAS E NÃO AGRÍCOLAS**

## **PROCEDIMENTOS ESPECÍFICOS DE ANÁLISE DOS PEDIDOS DE APOIO**

Caso os investimentos não cumpram um ou mais dos critérios, o campo correspondente deverá ser preenchido com a opção "Não cumpre", ocasionando a emissão de parecer de teor desfavorável no separador "Parecer", devendo ser preenchidos os campos da Fundamentação Técnica e Proposta de decisão.

Adicionalmente deverá ser verificado se as espécies existentes são de rápido crescimento, com rotações inferiores a 20 anos ou utilizadas na produção de energia, bem como se são consideradas árvores de Natal. Caso as espécies apresentem estas características, aplica-se o exposto no parágrafo anterior.

**IV. As ações de arborização ou rearborização estejam autorizadas ou com comprovativo da apresentação do pedido de autorização, ou com comunicação prévia válida, no âmbito do regime jurídico das ações de arborização e rearborização (RJAAR), estabelecido pelo Decreto-Lei n.º 96/2013, de 19 de julho, na sua redação atual.** 

Nos casos em que seja obrigatória a apresentação de pedido de autorização no âmbito do RJAAR, deverá ser verificada a existência do documento comprovativo da aprovação das ações pelo ICNF, I.P. ou pelo Município da área territorial onde se localize a área de intervenção, consoante o disposto no artigo 4.º do Decreto-Lei n.º 96/2013, de 19 de julho na sua redação atual.

Nos casos em que não seja necessária a apresentação da documentação no âmbito do RJAAR, deverá ser verificado o documento do parecer da Câmara Municipal relativamente ao enquadramento das ações de arborização no âmbito do Plano Municipal de Defesa da Floresta Contra Incêndios (PMDFCI) e Plano Diretor Municipal (PDM). Deverá ainda ser verificado se na memória descritiva da candidatura se encontram todas as informações presentes na minuta disponibilizada e analisadas as intervenções tendo em conta o manual de análise do ICNF, I.P..

Caso o beneficiário tenha entregado, no momento da apresentação da candidatura, o pedido de aprovação/validação do RJAAR ao ICNF ou Município, consoante os casos, ou o pedido de parecer à Câmara Municipal, e ainda não disponha do respetivo parecer emitido por estas entidades, este deverá

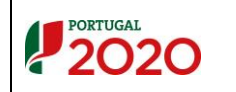

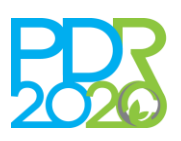

# PROGRAMA DE **VIMENTO** RURAL 2014 · 2020

# **NORMA DE ANÁLISE N3/A3/8.1.1/2020**

# **OPERAÇÃO: 8.1.1 – FLORESTAÇÃO DE TERRAS AGRÍCOLAS E NÃO AGRÍCOLAS**

## **PROCEDIMENTOS ESPECÍFICOS DE ANÁLISE DOS PEDIDOS DE APOIO**

ser solicitado em sede de pedido de esclarecimentos. Não havendo resposta em tempo útil para a análise da candidatura, deverá ser colocada como condicionante a apresentação do respetivo parecer, em cumprimento das condicionantes ao termo de aceitação da concessão do apoio.

Caso o beneficiário não tenha entregado os pedidos referidos anteriormente, em data igual ou anterior à data da submissão da candidatura, deverá ser escolhida a opção "Não cumpre" no campo respetivo do Separador "Elegibilidade", ocasionando a emissão de parecer de teor desfavorável no separador "Parecer" devendo ser preenchidos os campos da Fundamentação Técnica e Proposta de Decisão.

Poderão ser consideradas, em sede de análise da candidatura, as autorizações prévias aprovadas ou comunicações prévias válidas, emitidas pelo ICNF, I.P., com uma numeração diferente dos documentos submetidos aquando da apresentação da candidatura, desde que seja demonstrada evidência de que existe uma relação entre a numeração dos dois processos, ou seja, quando resulta da análise do projeto, no âmbito do RJAAR, que este poderia vir a ser aprovado com pequenos ajustes, denso dado parecer de "Indeferimento com reabertura do pedido".

**V. Apresentem PGF aprovado, quando obrigatório por força do Decreto-Lei n.º 16/2009, de 14 de janeiro, na sua redação atual, ou comprovativo da entrega do PGF no Instituto de Conservação da Natureza e Florestas (ICNF, I.P.).**

Na análise deste critério de elegibilidade poderão observar-se as seguintes situações:

- Caso o beneficiário tenha entregado o PGF aprovado, em conformidade com os PROF em vigor à data do presente anúncio, no momento da submissão da candidatura, deverá ser selecionada a opção "Cumpre", no campo respetivo do Separador "Elegibilidade";

- Caso o beneficiário tenha submetido o comprovativo de entrega do PGF no ICNF, I.P., aquando da apresentação da candidatura, deverá ser solicitado o documento do PGF aprovado, em sede de pedido de esclarecimentos e, não havendo resposta em tempo útil para a análise da candidatura, deverá ser colocada como condicionante, em cumprimento das condicionantes ao termo de aceitação da concessão do apoio, a apresentação do parecer do ICNF e o respetivo documento do PGF aprovado;

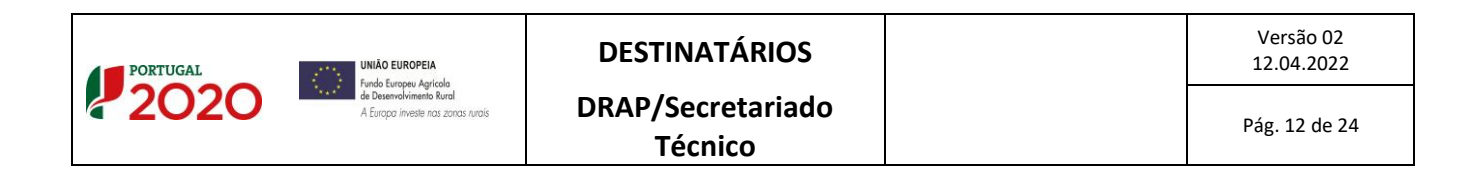

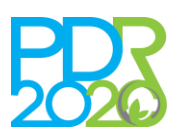

# PROGRAMA DE **ILVIMENTO RURAL 2014 · 2020**

# **NORMA DE ANÁLISE N3/A3/8.1.1/2020**

# **OPERAÇÃO: 8.1.1 – FLORESTAÇÃO DE TERRAS AGRÍCOLAS E NÃO AGRÍCOLAS**

### **PROCEDIMENTOS ESPECÍFICOS DE ANÁLISE DOS PEDIDOS DE APOIO**

- Caso o beneficiário tenha entregado, aquando da apresentação da candidatura, apenas o comprovativo de entrega da autorização prévia no âmbito do RJAAR, deverá ser solicitado, em sede de pedido de esclarecimentos, o referido documento aprovado (RJAAR) e o comprovativo de entrega do PGF no ICNF, I.P.. Não havendo resposta em tempo útil para a análise da candidatura, deverá ser selecionada a opção "Condicionante" no campo respetivo do Separador "Elegibilidade" e colocadas as condicionantes:

- "PROF 2019 Comprovativo de entrega do PGF ao ICNF, I.P", em cumprimento das condicionantes ao termo de aceitação;
- "PROF 2019 Ofício de aprovação do PGF e do documento do PGF aprovado", ao último pedido de pagamento;
- "Documento comprovativo da aprovação da comunicação prévia ou da autorização no âmbito do RJAAR", em cumprimento das condicionantes ao termo de aceitação.

Caso seja entregue o ofício de aprovação do ICNF, I.P. mas não o documento do PGF, este último deverá ser solicitado ao ICNF, I.P..

#### **IV. Apresentem coerência técnica.**

Deverá ser verificada a coerência técnica da candidatura, nomeadamente o enquadramento na tipologia de investimento, coerência das intervenções preconizadas, entre outros.

Com base na informação presente nos campos que constam no separador "Investimentos" e no documento "Memória descritiva" anexo à candidatura, o técnico analista verifica se a informação técnica apresentada está devidamente fundamentada e coerente com as intervenções que pretende realizar.

Deve também ser verificada a conformidade dos investimentos com os Programas Regionais de Ordenamento Florestal (PROF), Plano Municipal de Defesa da Floresta Contra Incêndios (PMDFCI),

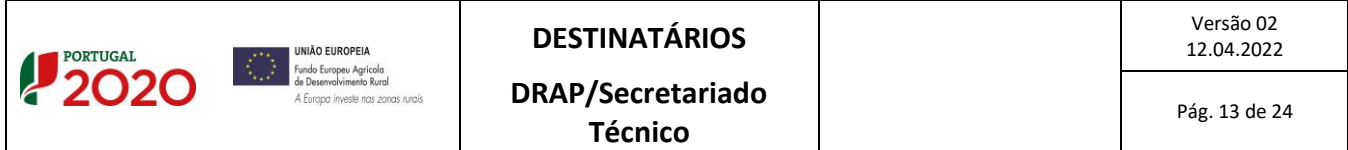

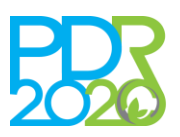

# PROGRAMA DE VIMENTO

# **NORMA DE ANÁLISE N3/A3/8.1.1/2020**

# **OPERAÇÃO: 8.1.1 – FLORESTAÇÃO DE TERRAS AGRÍCOLAS E NÃO AGRÍCOLAS**

## **PROCEDIMENTOS ESPECÍFICOS DE ANÁLISE DOS PEDIDOS DE APOIO**

Plano de Gestão Florestal (PGF) e outros instrumentos de planeamento e gestão do território. Neste último caso, a verificação aplica-se, nomeadamente, quando a operação incide em zonas protegidas (Rede Nacional de Áreas Protegidas e Rede Natura 2000). Neste sentido, o técnico analista verifica se o parecer emitido é concordante com as propostas técnicas constantes da candidatura.

Deve ainda verificar, no separador "Operação" se a "Tipologia do beneficiário" corresponde à tipologia em que o beneficiário se enquadra, face ao investimento que apresenta. Caso a tipologia de beneficiário seja um organismo da administração local, enquanto beneficiário de investimentos em terrenos baldios para os quais tem a devida delegação de competências, enquadra-se na tipologia "Órgãos de administração de baldios e suas associações – Administração Pública".

Caso o critério não seja cumprido, deverá ser escolhida, no Separador "Operação", a opção "Não" no campo respetivo. Desta forma, o campo da coerência técnica, no separador "Elegibilidade", será automaticamente preenchido com a opção "Não cumpre", ocasionando a emissão de parecer de teor desfavorável no separador "Parecer", devendo ser preenchidos os campos da Fundamentação Técnica e Proposta de decisão.

#### **VI. Florestação contínua de superfície agrícola superior a 50 ha**

Quando a candidatura contemple a florestação de uma superfície agrícola contínua com área superior a 50 ha, deverá ser cumprido um dos critérios indicados em seguida:

#### **a) As espécies elegíveis são as identificadas como prioritárias no PROF**

Deverá ser verificado se as espécies a utilizar na florestação das áreas de intervenção da candidatura são identificadas como prioritárias na SRH do respetivo PROF.

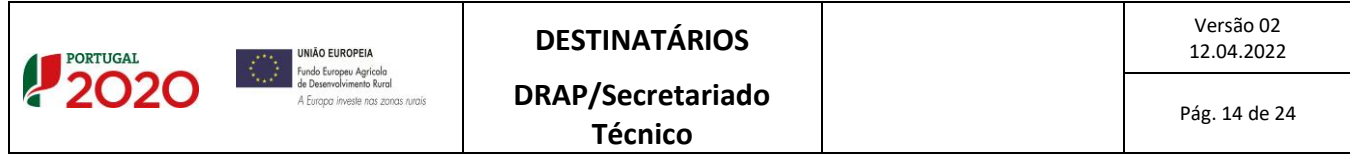

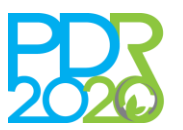

# PROGRAMA DE **VIMENTO** RURAL 2014 · 2020

# **NORMA DE ANÁLISE N3/A3/8.1.1/2020**

# **OPERAÇÃO: 8.1.1 – FLORESTAÇÃO DE TERRAS AGRÍCOLAS E NÃO AGRÍCOLAS**

## **PROCEDIMENTOS ESPECÍFICOS DE ANÁLISE DOS PEDIDOS DE APOIO**

**b) Ser adotada uma mistura de espécies de outras espécies florestais previstas no PROF que incluam: i) um mínimo de 10% de espécies folhosas; ou ii) um mínimo de três espécies, em que a menos abundante represente, pelo menos, 10% da área do investimento**

Caso as espécies a utilizar na florestação das áreas de intervenção da candidatura não sejam as identificadas como prioritárias na SRH do respetivo PROF, deverá ser verificado se se trata de outras espécies previstas no mesmo e se pelo menos 10% da área de intervenção é ocupada por folhosas ou se existem, no mínimo, três espécies em que a menos abundante ocupe pelo menos 10% da área de intervenção.

Caso nenhum dos critérios seja cumprido, deverá ser escolhida a opção "Não cumpre" no campo respetivo, ocasionando a emissão de parecer de teor desfavorável no separador "Parecer" devendo ser preenchidos os campos da Fundamentação Técnica e Proposta de decisão.

#### **VII. Cálculo da Valia da Operação (VGO)**

A fórmula de cálculo da VGO consta de cada anúncio de abertura para cada período de apresentação de candidaturas.

O modelo de análise apura automaticamente a pontuação de cada fator que compõe a VGO no Separador "Seleção" devendo o seu cálculo ser verificado, pelo técnico analista.

## 4.3. CONDICIONANTES DE APROVAÇÃO DA CANDIDATURA

Caso existam condicionantes, o técnico analista, no separador "Condicionantes", deverá selecionar as condições de pré-aceitação, ou outras (ao pagamento e último pedido de pagamento) consideradas necessárias para o cumprimento dos critérios de elegibilidade.

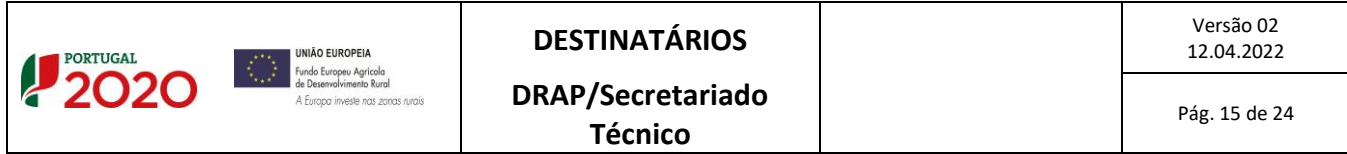

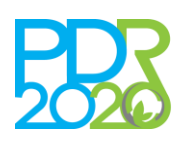

# PROGRAMA DE  $2014 \cdot 2020$

# **NORMA DE ANÁLISE N3/A3/8.1.1/2020**

## **OPERAÇÃO: 8.1.1 – FLORESTAÇÃO DE TERRAS AGRÍCOLAS E NÃO AGRÍCOLAS**

#### **PROCEDIMENTOS ESPECÍFICOS DE ANÁLISE DOS PEDIDOS DE APOIO**

Quando as áreas de intervenção se localizam em REN e RAN, os pareceres em causa apenas deverão ser verificados aquando da implementação de operações que originem a alteração de uso, estrutura e/ou ocupação do solo, nomeadamente arborizações, abertura de rede viária e rede divisional, entre outros.

As parcelas correspondentes à área de intervenção devem estar devidamente inscritas no Sistema de Identificação Parcelar (SIP) em nome do beneficiário dos apoios, em cumprimento das condicionantes ao termo de aceitação da concessão do apoio, conforme o definido no ponto 2.2.1 – Titularidade da OTE n.º 119/2020, na sua versão atualizada (novembro de 2021).

Aquando da apresentação de candidaturas por **Entidades gestoras de ZIF**, para os investimentos que incidam em prédios rústicos pertencentes a pessoas cuja identidade está devidamente identificada, deverá ser estabelecido acordo entre as partes, segundo o disposto na alínea a) do n.º 2 do Artigo 24.º do Decreto-Lei n.º 27/2014, de 18 de fevereiro, alterado pelo Decreto-Lei n.º 65/2017, de 12 de junho. Assim, as entidades terão que apresentar um contrato de gestão, um contrato de comodato, um contrato de arrendamento ou uma ata da Assembleia de Aderentes, realizada para o efeito, na qual se refere a concordância com a execução das intervenções, assinada por todos os aderentes cujos prédios rústicos estejam incluídos na área de intervenção da candidatura.

Para além do referido acordo, as parcelas de referência deverão ser delimitadas em nome da entidade gestora de ZIF, em cumprimento das condicionantes ao termo de aceitação da concessão do apoio.

Caso existam, na candidatura, despesas elegíveis para as quais existe a obrigatoriedade de comunicação prévia à DRAP, conforme o exposto na Portaria n.º 394/2015, de 3 de novembro, na redação em vigor à data do presente anúncio, o técnico analista deverá colocar como condicionante, ao pagamento, a apresentação da Comunicação prévia à DRAP da execução dos investimentos (Portaria n.º 394/2015, de 3 de novembro, na sua redação atual) – (condicionante 297).

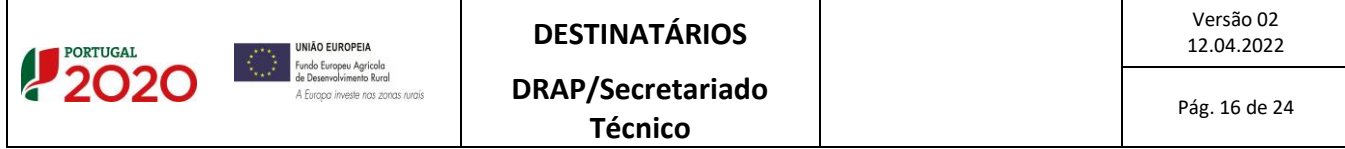

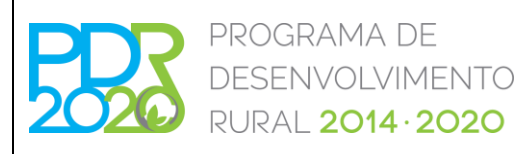

# **OPERAÇÃO: 8.1.1 – FLORESTAÇÃO DE TERRAS AGRÍCOLAS E NÃO AGRÍCOLAS**

## **PROCEDIMENTOS ESPECÍFICOS DE ANÁLISE DOS PEDIDOS DE APOIO**

### 4.4. OUTRAS SITUAÇÕES

#### **I. Análise SIG**

As áreas descritas são confrontadas com as áreas obtidas graficamente. Quando a área gráfica é inferior à área registada no formulário, o técnico analista deve proceder à alteração da área proposta no separador "SIG", para cada polígono de investimento, na coluna "Área Análise (ha)" das Parcelas Ativas, fazendo referência a essa alteração na página de "Operação", no campo "Coerência".

Caso existam polígonos e/ou locais cuja totalidade da área não é elegível deverão ser desativadas todas as parcelas correspondentes ao polígono e/ou local em questão, de modo a que a respetiva área de análise seja considerada a zero.

Existem alguns campos editáveis na caracterização dos locais que permitem ao técnico analista alterar determinadas características (vegetação, preparação do terreno, entre outros) e validar as espécies a instalar e as respetivas densidades de instalação. Caso todas as espécies a instalar sejam consideradas como não válidas, o local será considerado como não elegível.

Aquando da avaliação da elegibilidade das áreas propostas pelo beneficiário, a não elegibilidade das áreas terá sempre de ser refletida no separador "SIG", pois neste separador deverão ficar definidas as áreas de intervenção elegíveis, para cada parcela/polígono/local.

#### Cálculo do declive médio através do IQFP

De forma a ser definido um procedimento de apuramento do declive médio dos locais das candidaturas ao PDR2020, foi implementada uma metodologia de cálculo do mesmo.

As classes de declive serão utilizadas no cálculo automático do custo unitário, no que diz respeito à atribuição ou não das majorações presentes nas Portarias n.º 394/2015, de 3 de novembro, na sua redação atual.

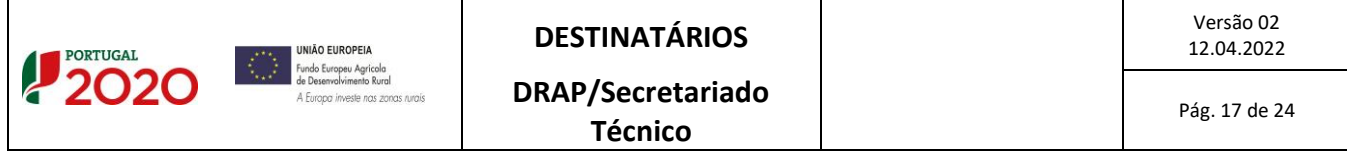

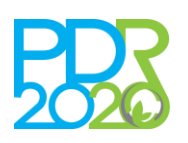

# PROGRAMA DE OLVIMENTO **RURAL 2014 · 2020**

# **NORMA DE ANÁLISE N3/A3/8.1.1/2020**

# **OPERAÇÃO: 8.1.1 – FLORESTAÇÃO DE TERRAS AGRÍCOLAS E NÃO AGRÍCOLAS**

# **PROCEDIMENTOS ESPECÍFICOS DE ANÁLISE DOS PEDIDOS DE APOIO**

Para cada parcela de referência que é intersetada pelos polígonos de investimento da candidatura, é identificado o Índice de Qualificação Fisiográfica da Parcela (IQFP), proveniente do iSIP, no separador "SIG" do modelo de análise.

Posteriormente, é calculado o IQFP médio para cada local, através do método da média ponderada, sendo essa informação apresentada nas características do local e definida a classe de declive para o mesmo, com base do valor calculado, segundo os seguintes intervalos:

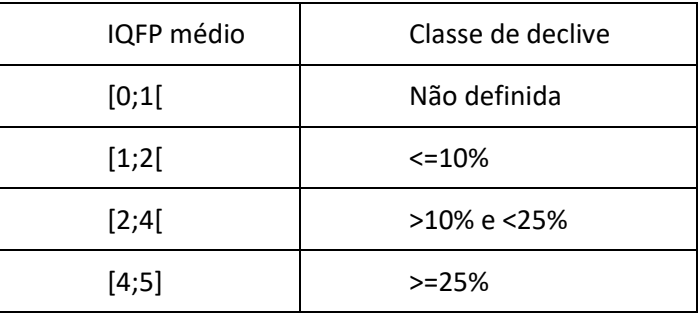

No caso das parcelas de baldio (terminadas em 999), o sistema não apresenta o respetivo valor do IQFP. Assim, o técnico analista deverá, para cada parcela, selecionar o IQFP correspondente. O apuramento do IQFP deverá ser realizado através da consulta dos IQFP's das parcelas de referência que intersetam o polígono de investimento, que está sobre a parcela de baldio.

#### **II. Separador "Tit. Parcelas"**

Foi elaborada a Ficha Técnica – Titularidade da Exploração Agrícola de forma a explicitar os procedimentos inerentes ao presente separador, que se encontra disponível no Backoffice – Menu -> Gestão -> Consulta de normativos.

Para o caso da presente Operação a análise da titularidade e perenidade das parcelas é efetuada automaticamente pelo sistema.

O sistema verifica automaticamente se as parcelas de referência se encontram declaradas em nome do beneficiário e se a documentação presente no parcelário se encontra em

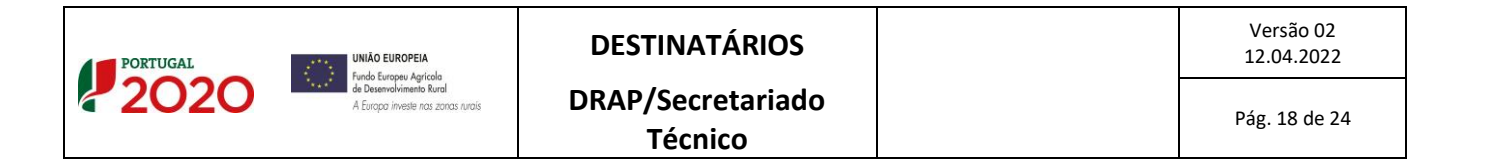

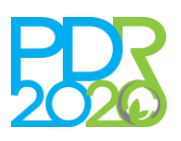

# PROGRAMA DE **LVIMENTO** RURAL 2014 · 2020

# **NORMA DE ANÁLISE N3/A3/8.1.1/2020**

# **OPERAÇÃO: 8.1.1 – FLORESTAÇÃO DE TERRAS AGRÍCOLAS E NÃO AGRÍCOLAS**

## **PROCEDIMENTOS ESPECÍFICOS DE ANÁLISE DOS PEDIDOS DE APOIO**

conformidade com as regras definidas para a perenidade dos investimentos (24 meses de prazo de execução e 10 anos de compromisso).

Caso uma ou mais parcelas não cumpram as regras de titularidade e/ou perenidade, fica automaticamente definida uma condicionante para a regularização da situação ("Titularidade da Exploração Agrícola – Apresentação no SIP (Sistema de Identificação Parcelar) de comprovativo de propriedade ou contrato com data de termo igual ou superior à perenidade da operação" – condicionante 322), em cumprimento das condicionantes ao termo de aceitação da concessão do apoio.

# **III. Cumpram as disposições legais aplicáveis aos investimentos propostos, designadamente em matéria de licenciamento**

A verificação deste critério resulta da análise dos investimentos propostos, de acordo com a natureza e a localização dos mesmos, devendo ser selecionadas as condicionantes respeitantes aos documentos necessários, de acordo com a OTE n.º 119/2020, na sua versão atualizada (novembro de 2021). As condicionantes encontram-se parametrizadas no modelo de análise, assim como as respetivas fases.

O cumprimento das condicionantes relativas à localização de investimentos em zonas protegidas identificadas pelo ICNF, I.P. deve ser verificado em cumprimento das condicionantes ao termo de aceitação da concessão do apoio.

Caso as licenças/autorizações relativas a investimentos localizados na Reserva Agrícola Nacional (RAN) ou Reserva Ecológica Nacional (REN) não constem dos documentos submetidos com a candidatura, devem ser condicionadas ao pagamento da despesa respetiva. Neste sentido, dever-se-á colocar uma condicionante ao pagamento dessa despesa (Condicionantes 28 e 21, respetivamente).

No caso de o investimento prever a aquisição de plantas/material vegetativo, dever ser verificado se o fornecedor está devidamente registado no ICNF, I.P. e se o material apresenta o respetivo certificado,

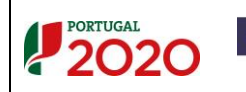

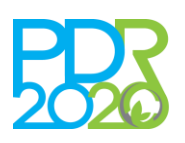

# PROGRAMA DE VIMENTO RURAL 2014 · 2020

# **NORMA DE ANÁLISE N3/A3/8.1.1/2020**

## **OPERAÇÃO: 8.1.1 – FLORESTAÇÃO DE TERRAS AGRÍCOLAS E NÃO AGRÍCOLAS**

## **PROCEDIMENTOS ESPECÍFICOS DE ANÁLISE DOS PEDIDOS DE APOIO**

quando aplicável (Decreto-Lei n.º 205/2003, de 12 de setembro, alterado pelo Decreto-Lei n.º 13/2019, de 21 de janeiro).

Nos casos em que existe mais do que uma candidatura do mesmo beneficiário, com o mesmo tipo de intervenção, e em que este esteja obrigado ao regime da contratação pública (CCP), a verificação do cumprimento deste regime faz-se tendo em conta todas as áreas, cujos investimentos estão sujeitos ao CCP, nessas candidaturas, por forma a evitar a partição da despesa. Nestes casos, deverá ser adicionada, no separador "Condicionantes", a seguinte condicionante: "Cumprimento das regras em matéria de mercados públicos" (Condicionante 65).

#### **IV. Separador "CC parcelário"**

Com a informação presente neste separador, pretende-se aferir, em sede de análise de candidatura, se para uma determinada parcela existem compromissos relativos a Prémios de Manutenção (Operações 8.1.1 e 8.1.2 do PDR 2020 e Medida 2.3.2.2 do PRODER), Investimentos e Compromissos (Medidas agroambientais, Manutenção de Zonas Desfavorecidas, Regime de Pagamento Base e Regime de Pequena Agricultura), para que o técnico analista possa verificar a possível duplicação ou incompatibilidade dos investimentos propostos na candidatura em análise.

A referida informação será apresentada sob forma de uma lista de Prémios de Manutenção, Investimentos e compromissos associados a cada uma das parcelas da candidatura, caso existam, devendo o técnico analista proceder em conformidade, ou seja, não considerar elegível na candidatura em análise os investimentos que sejam repetidos ou que conflituem com o facto de as parcelas terem prémios ou compromissos "ativos".

#### **5. FORMA, NÍVEL E LIMITES DE APOIOS**

Para verificação do beneficiário, conforme definido no n.º 5 do artigo 5.º, da Portaria n.º 274/2015, de 8 de setembro, na sua redação atual, é disponibilizado no modelo de análise a listagem de NIF/NIPC relativos às entidades em que o beneficiário detém participações e das entidades que participam no capital do

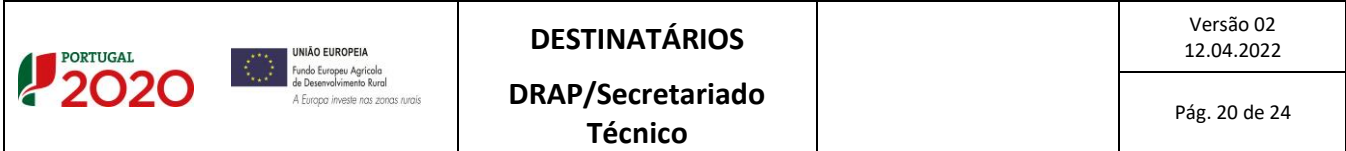

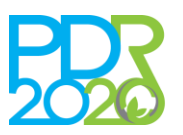

# PROGRAMA DE LVIMENTO RURAL 2014 · 2020

# **NORMA DE ANÁLISE N3/A3/8.1.1/2020**

# **OPERAÇÃO: 8.1.1 – FLORESTAÇÃO DE TERRAS AGRÍCOLAS E NÃO AGRÍCOLAS**

# **PROCEDIMENTOS ESPECÍFICOS DE ANÁLISE DOS PEDIDOS DE APOIO**

beneficiário. Face à listagem fornecida devem ser validados em análise os NIF e as respetivas percentagens de capital.

Caso os participantes do beneficiário não se encontrem preenchidos, o técnico analista deverá fazê-lo, tendo em conta a certidão permanente do registo comercial, exceto no caso das Autarquias Locais, Associações, Entidades gestoras de baldios e Pessoas singulares.

Após esta validação o sistema determina automaticamente o montante máximo de investimento elegível.

### **6. ENTRADA EM VIGOR**

A presente norma entra em vigor no dia 12 de Abril de 2022.

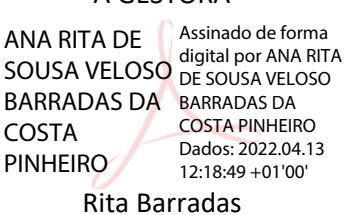

A GESTORA

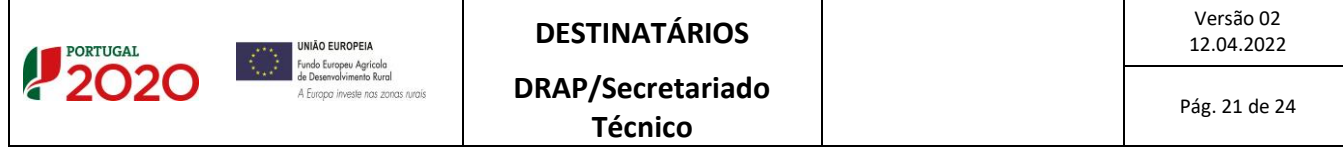

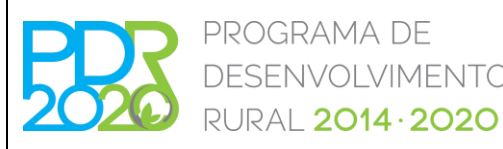

## **OPERAÇÃO: 8.1.1 – FLORESTAÇÃO DE TERRAS AGRÍCOLAS E NÃO AGRÍCOLAS**

## **PROCEDIMENTOS ESPECÍFICOS DE ANÁLISE DOS PEDIDOS DE APOIO**

**ILVIMENTO** 

#### **ANEXO I**

#### **Elegibilidade e Razoabilidade dos custos**

#### Elegibilidade dos custos

A elegibilidade de custos é efetuada através da comparação dos investimentos propostos (ver separador "Investimentos") com as despesas elegíveis constantes no anexo II do regime de aplicação em vigor à data da abertura do anúncio.

Deve ser verificada a adequação das rubricas de investimento em cada um dos *dossiers*. A incipiente descrição de um investimento, bem como a sua inadequação face às propostas apresentadas na candidatura podem levar à não elegibilidade do mesmo. Não obstante, tal não constitui razão de inelegibilidade da candidatura. Sempre que se considere necessário, no decorrer da análise, podem ser solicitados esclarecimentos adicionais ao beneficiário.

No âmbito do presente anúncio, apenas existem despesas cujo investimento se encontra nas tabelas normalizadas de custos unitários da Portaria n.º 394/2015, de 3 de novembro, na sua redação atual.

O técnico analista deverá preencher ou confirmar o valor da área validada no separador "SIG", no campo "Quantidade" ou da extensão declarada pelo beneficiário no formulário, e ajustar os campos da Caracterização, caso seja necessário e tecnicamente adequado. Nas situações de inelegibilidade deverá inscrever zero no campo "Quantidade", quando possível. Neste último caso deverá fundamentar a razão da inelegibilidade, assim como nas situações em que exista redução da área elegível.

#### Análise da elegibilidade dos investimentos

Os valores elegíveis para cada *dossier* são automaticamente calculados pelo sistema, sendo, para esse efeito, usados os custos unitários presentes na Portaria n.º 394/2015, de 3 de novembro, na sua redação atual. Nos casos em que haja a aplicação do Código dos Contratos Públicos (CCP), os custos unitários poderão constituir-

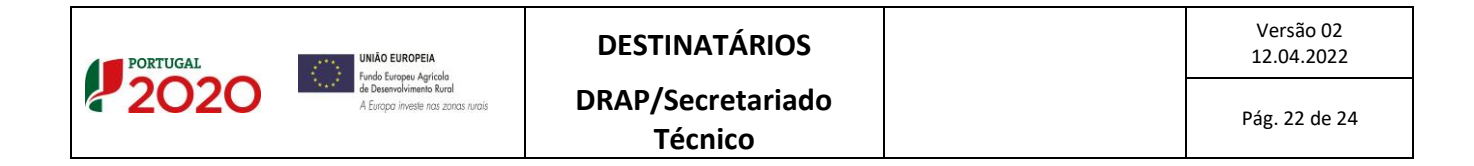

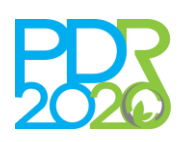

# **OPERAÇÃO: 8.1.1 – FLORESTAÇÃO DE TERRAS AGRÍCOLAS E NÃO AGRÍCOLAS**

## **PROCEDIMENTOS ESPECÍFICOS DE ANÁLISE DOS PEDIDOS DE APOIO**

se como meros custos de referência, se a operação for executada exclusivamente através de contratos sujeitos ao CCP.

Nesse último caso, o montante do apoio será determinado com base nos valores que resultarem do procedimento de contratação (custos efetivamente incorridos), não podendo os valores daí resultantes serem superiores aos custos de referência (custos máximos elegíveis).

Relativamente ao apuramento do montante dos investimentos esclarece-se o seguinte:

#### Instalação de povoamentos florestais:

- O apuramento da Plantação/sementeira (e intervenções associadas, ou seja, preparação do terreno, marcação e piquetagem e sacha e amontoa) é efetuado tendo em consideração a área total do local de investimento (validada no separador "SIG"), exceto quando a intervenção de Aproveitamento da regeneração natural (ARN) seja considerada elegível. Neste caso, a área correspondente à percentagem de ARN validada será descontada à área total do local de investimento.

- Aquando da instalação de povoamentos com mais do que uma espécie, o montante correspondente à preparação de terreno mecânica será dividido proporcionalmente (tendo em conta as densidades parciais das diversas espécies) pelos respetivos *dossiers*.

- Também aquando da instalação de povoamentos com mais do que uma espécie, a percentagem de intervenção do ARN deverá ser dividida proporcionalmente (tendo em conta as densidades parciais das diversas espécies) pelos respetivos *dossiers*.

#### Tratamento do solo:

- Apenas é elegível a despesa de correção de pH, uma vez que a fertilização e controlo de vegetação espontânea já se encontram incluídas na despesa de instalação de povoamentos florestais.

As despesas indicadas como complementares no anexo II do regime de aplicação em vigor à data da abertura do anúncio, apenas são elegíveis quando realizadas em conjunto com pelo menos uma das despesas previstas, sendo esta complementaridade avaliada por local. Os limites de investimento elegível das despesas

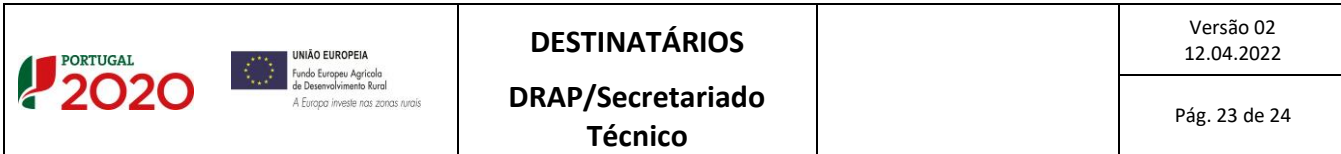

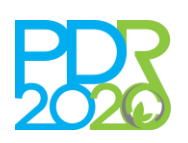

# PROGRAMA DE **VIMENTO**  $2014 \cdot 2020$

# **NORMA DE ANÁLISE N3/A3/8.1.1/2020**

# **OPERAÇÃO: 8.1.1 – FLORESTAÇÃO DE TERRAS AGRÍCOLAS E NÃO AGRÍCOLAS**

## **PROCEDIMENTOS ESPECÍFICOS DE ANÁLISE DOS PEDIDOS DE APOIO**

referenciadas no mesmo anexo são verificados automaticamente pelo sistema, por candidatura (ou seja, através da comparação do investimento total elegível das despesas complementares com o investimento total elegível das despesas base da complementaridade). Caso o sistema verifique que os referidos limites foram ultrapassados deverá ser realizado o rateio através do botão existente para o efeito.

No controlo cruzado relativo ao parcelário (separador "CC Parcelário") são despistadas possíveis incompatibilidades entre as intervenções que são propostas e os compromissos existentes para o mesmo local (área total ou parcial delimitada no polígono de investimento), quer em relação a investimentos aprovados, quer no que diz respeito a compromissos assumidos no âmbito das medidas agroambientais (MAA), manutenção de zonas desfavorecidas (MZD), regime de pagamento base (RPB) e regime de pequena agricultura (RPA). O sistema apresenta as parcelas que possuem compromissos anuais e/ou plurianuais (à data de 31 de dezembro de 2019), devendo o técnico analista considerar como não elegíveis todas as áreas que tenham os compromissos referidos anteriormente uma vez que sendo consideradas como superfícies agrícolas não se enquadram na tipologia de intervenção "Florestação de terras não agrícolas".

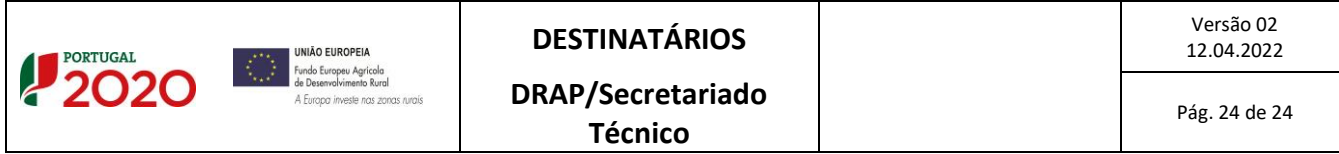